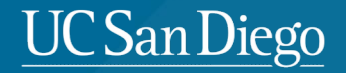

## **CSE 291: Operating Systems in Datacenters**

Amy Ousterhout

Nov. 14, 2023

#### **UC San Diego**

# **Agenda for Today**

- Reminders
- GPUs and TPUs overview
- TensorFlow discussion

### **Reminders**

- Project check-ins this week
	- Sign up on Canvas
	- Be prepared to talk about your progress so far:
		- What have you learned?
		- What are you struggling with?
		- You can use the whiteboard or show diagrams or graphs
		- No need for a formal presentation
- No office hours this week

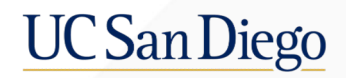

## **GPUs**

## **History of GPUs**

- Originally designed to create images to display
	- 1970s: video processors for arcade games
	- 1980s: graphics processors for PCs
	- 1990s: 3D graphics
		- 1999: "the world's first GPU"
	- 2000s: more programmability
- Applied to general purpose compute tasks
	- GPGPUs
	- Linear algebra (2003)
	- Scientific computing
	- Mining bitcoin (today)

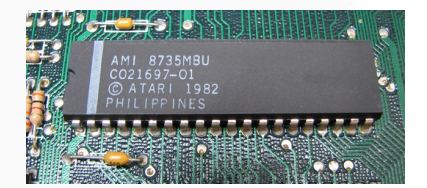

Atari ANTIC microprocessor

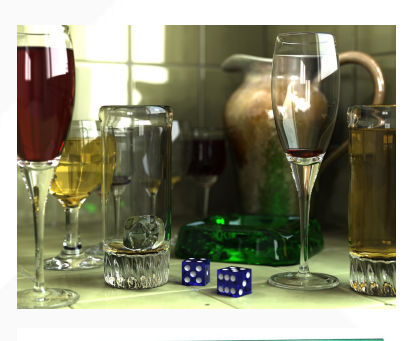

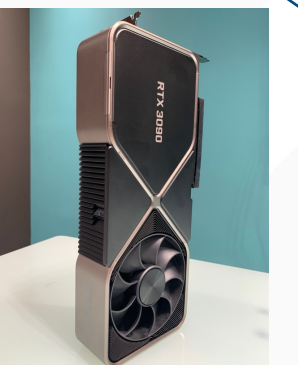

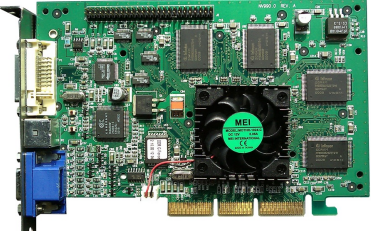

### **Data Parallelism**

• GPUs are designed for data-parallel tasks • Example: add two arrays/vectors

```
void sequential add(int n, float *A, float *B, float *C) {
    for (int i = 0; i < n; i++)C[i] = A[i] + B[i];}
Sequential (e.g., on a CPU):
```

```
void parallel_add(int n, float *A, float *B, float *C) {
    int i = thread index;if (i < n)C[i] = A[i] + B[i];}
Parallel (e.g., on a GPU):
```
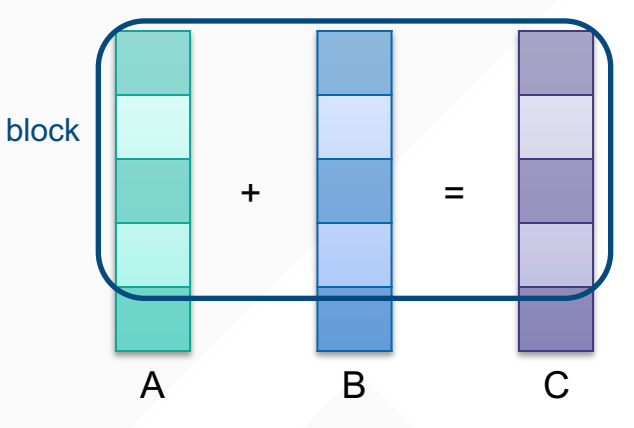

#### **Systems Research on GPUs**

- How should we program GPUS?
	- CUDA, OpenCL, etc.
- How can we process packets on GPUs?
	- PacketShader, SSLShader
- How can we schedule and manage memory on GPUs?
	- TimeGraph, PTask, TensorFlow
- How can we share GPUs across multiple apps?
- How can use use GPUs to accelerate ML workloads?
	- TensorFlow

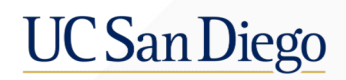

# **TPUs**

### **The Creation of TPUs**

- 2013: machine learning was consuming more and more CPU cycles
	- Especially Deep Neural Networks (DNNs)
	- Very expensive
- Google set out to create a custom chip
	- Domain-Specific Architecture (DSA)
- Created the Tensor Processing Unit (TPU)
	- Used internally starting in 2015
	- Announced publicly in 2016
	- Codesigned with TensorFlow

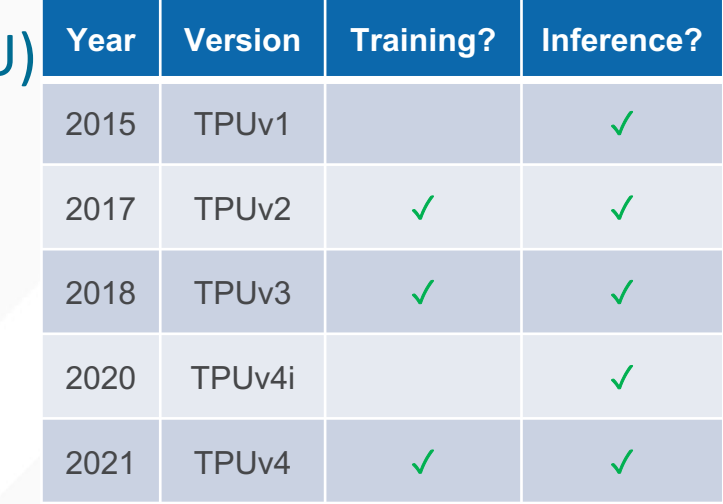

### **What is a TPU?**

- Coprocessor connected via PCIe
- Primarily matrix multiplication and activations
- Optimized for 99<sup>th %</sup> performance
	- No caches, context switching, outof-order execution, etc.
- Lower precision than CPUs
	- E.g., 8-bit multiplication
- Used for: improving search results, AlphaGo, etc.
- 30-80x better performance/watt than CPUs and GPUs (TPUv1)

hg Google Norrie Patil.v01.pdf https://upload.wikipedia/commons/b/be/Tensor\_Processing\_Unit\_3.0.jpg

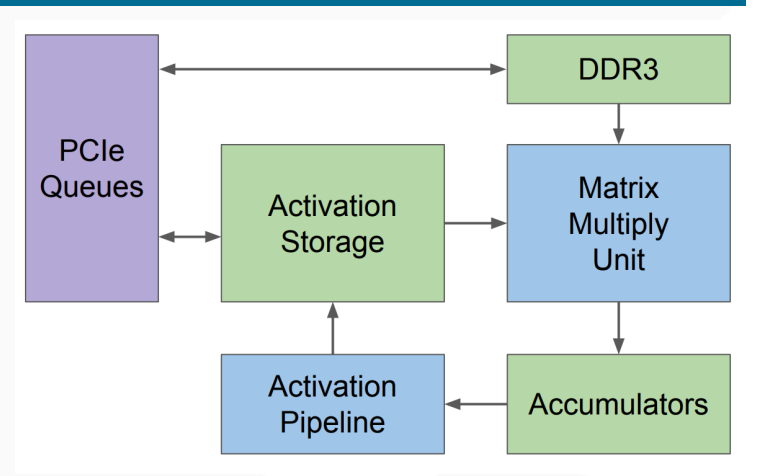

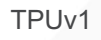

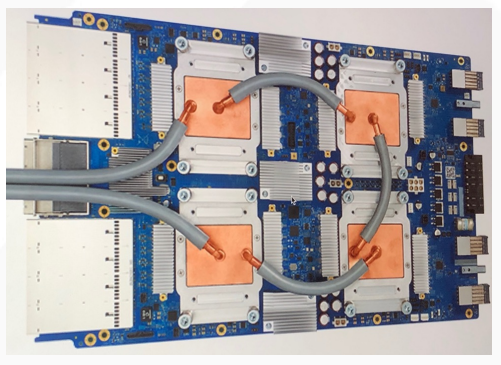

#### **Research on TPUs**

- How to use TPUs for large-scale machine learning?
	- TensorFlow, OSDI 2016
- How to improve TPU performance?
	- "In-Datacenter Performance Analysis of a Tensor Processing Unit", ISCA 2017
	- "Ten Lessons From Three Generations Shaped Google's TPUv4i", ISCA 2021
	- "TPU v4: An Optically Reconfigurable Supercomputer for Machine Learning with Hardware Support for Embeddings", ISCA '23

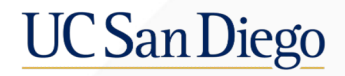

### **TensorFlow Discussion**